# **brabet fruit como jogar**

- 1. brabet fruit como jogar
- 2. brabet fruit como jogar :brazino777 casino login
- 3. brabet fruit como jogar :usuario bet365

# **brabet fruit como jogar**

#### Resumo:

**brabet fruit como jogar : Descubra as vantagens de jogar em mka.arq.br! Registre-se e receba um bônus especial de entrada. O seu caminho para grandes prêmios começa aqui!**  contente:

Faça login na brabet fruit como jogar conta, Clique em brabet fruit como jogar RETIRADAW, insira o valor a retirar e selecione a Conta de Pagamento que deseja retirar de volta para usar o dropdown. menu menus menu. Atualmente temos um método de retirada: Voucher. Seu pedido de saque é processado automaticamente e pode ser encontrado em brabet fruit como jogar seu perfil no Financial. Aba.

O retorno máximo por aposta é de:487.500.000 MWK.

Como Sacar o Dinheiro da Betway de Forma Fácil e Segura

Olá, querido leitor! Hoje vamos falar sobre como sacar o seu dinheiro da Betway de forma fácil e segura. Antes de iniciarmos este processo, é importante entender algumas informações básicas sobre seu histórico de aposta.

1. Verifique seu histórico de aposta

Antes de solicitar um saque, é recomendável verificar seu histórico de aposta para ter uma compreensão clara. Para isso, basta fazer login em brabet fruit como jogar conta Betway, clicar em "Minha conta" no canto superior direito e selecionar a aba "Minhas apuestas". Em seguida, você verá as abas "Apostas abertas" e "Apostas concluídas". Essa verificação pode te ajudar a entender melhor seu tipo de imprevisto, o que é especialmente importante se você é um usuário assíduo ou proprietário de negócios.

2. Faça saques com seus dados de acesso

Com os dados de acesso Betway, é possível fazer saques de forma simples e segura. Além disso, é possível consultar o histórico de aposta, fazer novas apostas e gerenciar canais de pagamento pré-cadastrados, como cartão de crédito, débito ou portfólio eletrônico. Lembre-se de manter seus dados de acesso em sigilo para evitar fraudes.

3. Considere suas considerações finais

É importante saber que analisar seu histórico de aposta Betway pode servir como ponte para otimizações futuras, permitindo-lhe entender seus erros e ganhos eventuais. Faça isso sempre que possível, uma vez que isso pode ajudar a manter-se familiarizado com o serviço e navegar por ele de forma mais rápida e agradável.

Perguntas Frequentes

**Pergunta** 

Resposta

Como posso ver meu histórico de aposta na Betway?

Basta fazer login em brabet fruit como jogar conta, clicar em "Minha conta" no canto superior direito e selecionar a aba "Minhas apuestas". Em seguida, você verá as abas "Apostas abertas" e "Apostas concluídas".

Como faço para sacar meu dinheiro da Betway?

Com os dados de acesso Betway, é possível fazer saques de forma simples e segura. Basta ir em "Minha conta", selecionar a opção "Fazer saque" e seguir as instruções.

Por que é importante verificar meu histórico de aposta na Betway?

Verificar seu histórico de aposta pode te ajudar a ter uma compreensão maior sobre seu tipo de imprevisto, o que é especialmente importante se, além de usuário eventual, você é um usuário assíduo ou proprietário de negócios.

# **brabet fruit como jogar :brazino777 casino login**

Oi, meu nome é João, e sou um apostador esportivo há mais de 10 anos. Comecei a apostar como uma forma de me divertir e ganhar um pouco de dinheiro extra, mas rapidamente percebi que poderia ser muito mais do que isso.

Com o tempo, comecei a estudar o mercado de apostas esportivas e a desenvolver minhas próprias estratégias. Aprendi a gerenciar meu dinheiro de forma eficaz e a identificar oportunidades de valor. Graças a isso, consegui obter lucro consistentemente ao longo dos anos. Um dos aspectos mais importantes das apostas esportivas é a gestão de risco. É essencial definir um orçamento e nunca apostar mais do que você pode perder. Você também deve evitar apostar em brabet fruit como jogar esportes que você não conhece bem.

Outra coisa importante é ser paciente. As apostas esportivas são um jogo de longo prazo, e você não vai ficar rico da noite para o dia. Seja consistente com suas apostas e, com o tempo, você verá os resultados.

Se você estiver interessado em brabet fruit como jogar começar a apostar em brabet fruit como jogar esportes, recomendo que faça algumas pesquisas e aprenda o máximo que puder sobre o assunto. Existem muitos recursos disponíveis online e offline que podem ajudá-lo a começar.

# **brabet fruit como jogar**

No mundo nascente das casas de apostas online, uma é aclamada por brabet fruit como jogar simplicidade e rapidez: a Simples Bet.

#### **brabet fruit como jogar**

Com depósitos e saques rápidos, além de uma variedade de jogos e promoções interessantes, a Simples Bet se destaca entre as casas de apostas online recentes no Brasil.

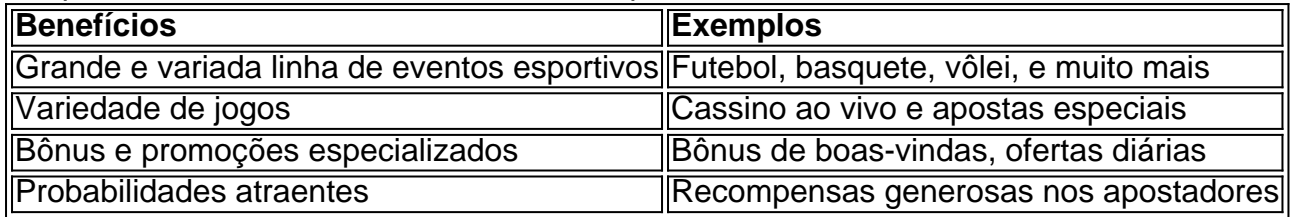

#### **Facilidade de Operação e Acesso a Estatísticas**

Com um processo simples de registro, depois faremos uma breve introdução do passo a passo de como fazer suas apostas, a Simples Bet posiciona-se como uma alternativa completa, confiável e conveniente para quem quer arriscar.

#### **Como apontar uma apostaSimples Bet:**

- 1. Criar uma conta na Simples Bet
- 2. Efetuar depósito
- 3. Selecionar um evento esportivo
- 4. Escolher a mercado de aposta desejada
- 5. Digitar o valor a ser apostado
- 6. Verificar as odds
- 7. Confirmar a aposta

Pronto! A brabet fruit como jogar aposta estará pronta.

#### **A Simples Bet: Confiável e Segura no Mundo das Apostas Esportivas**

Abordando as questões sobre credibilidade, siga os seguintes dados:

- Análises positivas de revisores e criadores de conteúdo de apostas estabelecidos
- Nenhuma ação discordante no histórico de reclamações
- Processamento adequado de pagamentos

Junte-se à comunidade de apostadores da Simples Bet atualmente!

#### **Assista também nosso Video-Guia:**

Criamos um {sp} explicando as funcionalidade da SimplesBet, acesse e confira

### **brabet fruit como jogar :usuario bet365**

# **brabet fruit como jogar**

Uma outra vida visitante é um conceito que muitas pessoas ainda não entesendem bem. No sentido, É importante saber quem está em brabet fruit como jogar uma estratégia para ajudar na qualidade do serviço de saúde da clientela

#### **brabet fruit como jogar**

Uma experiência de trabalho é um termo que se refere a quanto uma empresa faz visita à outra para compartilhar conhecimentos e experiências.

#### **Como funciona fora vitória visitante?**

A outra vitória visitante é uma prática que se baseia na troca de conhecimentos e experiências entre profissionais das empresas diferentes. O objetivo está em brabet fruit como jogar primeiro lugar como melhores práticas dos outros a qualidade do serviço /p>

#### **Benefícios da outra vitória visitante**

- A outra vitória visitante pode ajudar a identificar pontos fracos no processo de atendimento e sugestões para mulheres.
- · Inovação: A troca de conhecimentos e experiências pode gerar novas ideias para soluções a qualidade do serviço.
- Atuação da satisfação do cliente: Ao aprender com as glórias práticas dos fora, é possível que uma experiência de clientes mais satisfeitos.
- A outra vitória visitante pode ajudar a construir confiança e credibilidade com o cliente, ou que poder fortalezar uma marca.

#### **Como implementar fora vitória visitante**

- 1. Definição dos objetivos: É importante ter claro o que se espera da outra vida visitante e qual são os objectivos para a realização do Alcançar.
- Escolha o funcionário: É importante escolher um trabalho que tenha aspectos relevantes 2. para a área de atendimento.
- 3. Definição do local: É importante aprender um apropriado para uma visita, onde o funcionário pode melhorar e complementar os trabalhos.
- Definia agenda: É importante definir uma Agenda para a Visita, Para que todos estesjam 4. cientistas do será discutido e o saber será alcançado.

#### **Dicas para uma outra vitória visitante exitosa**

- Definindo os objetivos da visita.
- Escolha um funcionário que tenha aspectos e habilidades relevantes para a área de atendimento.
- Definindo um local apropriado para uma visita.
- Uma agenda para uma visita.
- Aprenda com as melhores práticas dos outros.
- Compartilhe conhecimentos e experiências.

# **brabet fruit como jogar**

A outra vitória visitante é uma estratégia que pode ajudar a melhorar o desempenho ea satisfação do cliente. É importante saber quem está em brabet fruit como jogar um estado prático para poder auxiliar à qualidade de serviço, bem como ao nível da felicidade dos clientes

Author: mka.arq.br Subject: brabet fruit como jogar Keywords: brabet fruit como jogar Update: 2024/7/20 15:06:48